## **Understanding Variables & Operators** *(10pts.)*

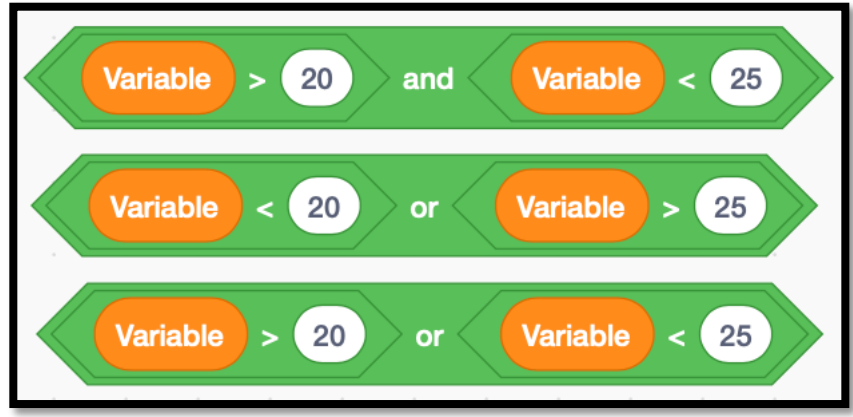

- 1. Write the number or numbers that are covered by the first line of code *(above)*.
- 2. Write the number or numbers that are covered by the second line of code *(above.)*
- 3. Write at least two ways that you can create an operator so that the "Variable" = "25" is either 'equal to' or 'included in' the answer.
- 4. Write the number or numbers that are covered by the third line of code *(above.)* Hint! The answer is not obvious. Do not think like a mathematician when writing the answer...Think Like A Computer!

<sup>5.</sup> Create Two Operators. Follow the video tutorial on the class website titled "Creating an Operator" - the video will show you how to create Operators in Scratch.